Available online at www.jurnal.abulyatama.ac.id/tekniksipil ISSN 2407-9200 (Online) **Universitas Abulyatama Jurnal Teknik Sipil Unaya**

# **Hubungan Antara Tinggi Balok Dan Luas Tulangan Pokok Pada Balok Portal**

## **Nur Fadhillah<sup>1</sup>\*, M. Zardi<sup>2</sup> , Zainuddin<sup>2</sup>**

<sup>1</sup>Mahasiswa Program Studi Teknik Sipil, Fakultas Teknik, Universitas Abulyatama, Aceh Besar, 23372, Indonesia.

<sup>2</sup>Program Studi Teknik Sipil, Fakultas Teknik, Universitas Abulyatama, Aceh Besar, kode pos, Indonesia.

\*Email korespondensi: dilla5575@gmail.com

Diterima Mei 2020; Disetujui Juli 2020; Dipublikasi Juli 2020

**Abstract**: This study aims to determine the effect of beam height  $H = 1/12$  L-1/10 L on the area of beam reinforcement used in building construction. The variables reviewed in this study are the height of the beam and the area of the main reinforcement. The model of portal structure reviewed is a portal in three dimensions and three levels. Structural analysis was performed using the SAP 2000 version 20.2 application. The calculation of dead load and live load of this building is based on SNI 03-1727-2013 regulations, wind load calculation is based on the Indonesian Loading Regulations Guidelines for 1987 Buildings, earthquake load calculations are based on SNI 1726-2012. The results of this study indicate that there is an enlargement of the area of the beam reinforcement from each different section, where the larger the cross-section / height of the beam the greater the area of the reinforcement, the effect of the magnitude of the reinforcing area occurs in the beam  $H = 1 / 10L-1$ 11L. reinforcement based on planning based on ultimate moment (Mu) against the beam is  $(30x40)$  cm = As =  $397.38$  mm2,  $\text{As} = 198.69$  mm2.  $(20x35)$  cm = As = 299.03 mm2, As' = 114.51 mm2.  $(25x40)$  cm = As 331.15 mm2, As' 165.58 mm2. (20x30) cm = As 193.13 mm2, As' 96.56 mm2. (25x35) cm = As 286.28 mm2, As' = 143.14 mm2. ( $20x25$ ) cm = As = 157.23 mm2, As' 78.62 mm2. The area of beam reinforcement which is more efficient in the planning of this building is the beam 1/12 L in size (25x35) cm and size (20x25) cm.

#### *Keywords:* **Beam height, area of reinforcement beam, portal beam, SAP 2000.**

**Abstrak** : Penelitian ini bertujuan untuk mengetahui pengaruh tinggi balok H = 1/12 L-1/10 L terhadap luas tulangan balok yang digunakan pada konstruksi bangunan. Variabel yang ditinjau dalam penelitian ini merupakan tinggi balok dan luas tulangan pokok. Model struktur portal yang ditinjau ialah portal dalam bentuk tiga dimensi dan bertingkat tiga. Analisis struktur dilakukan dengan menggunakan bantuan Aplikasi SAP 2000 versi 20.2. Perhitungan beban mati dan beban hidup gedung ini berdasarkan pada peraturan SNI 03-1727-2013, perhitungan beban angin berdasarkan pada Pedoman Peraturan Pembebanan Indonesia untuk Gedung 1987, perhitungan beban gempa berdasarkan pada SNI 1726-2012. Hasil dari penelitian ini menunjukkan bahwa terjadi pembesaran luas tulangan balok dari tiap-tiap penampang yang berbeda, dimana semakin besar penampang/tinggi balok semakin besar luas tulangan, pengaruh besarnya luas tulangan terjadi pada balok H=1/10L-1/11L, Perbedaan luas tulangan berdasarkan perencanaan berdasarkan momen ultimit (Mu) terhadap balok adalah  $(30x40)$ cm= As = 397,38 mm<sup>2</sup>, As' = 198,69 mm<sup>2</sup>.  $(20x35)$ cm= As = 299,03 mm<sup>2</sup>, As' = 114,51 mm<sup>2</sup>. (25x40)cm= As 331,15 mm<sup>2</sup>, As' 165,58 mm<sup>2</sup>. (20x30)cm= As 193,13 mm<sup>2</sup>, As' 96,56 mm<sup>2</sup>. (25x35)cm= As  $286,28$  mm<sup>2</sup>, As' = 143,14 mm<sup>2</sup>. (20x25)cm= As = 157,23 mm<sup>2</sup>, As' 78,62 mm<sup>2</sup>. Luas tulangan balok yang lebih efisiensi dalam perencanaan gedung ini adalah balok 1/12 L ukuran (25x35)cm dan ukuran (20x25)cm.

#### **Kata Kunci : Tinggi balok,luas tulangan balok,balok portal, SAP 2000.**

Pada perencanaan struktur gedung ini akan di khususkan pada struktur balok, Karena balok adalah salah satu komponen struktur yang dapat menahan beban yang diberikan pelat lantai serta beban yang diberikan oleh dinding, kemudian beban dinding akan dilimpahkan ke struktur kolom, balok juga dapat menahan momen lentur yang sangat besar oleh karena itu kekuatan balok perlu diperhitungkan agar dapat menahan beban yang timbul dan kemudian dilimpahkan ke kolom. Dimensi penampang balok untuk (tinggi balok) H diambil 1/15 L-1/10 L sedangkan untuk lebar balok diambil 1/2 H sampai 2/3 H (tinggi balok) berdasarkan W.C. Vis. Pada perencanaan gedung ini hanya menggunakan (tinggi) H balok 1/12 L-1/10 L (panjang bentang) dan untuk lebar balok diambil 2/3 H (tinggi balok). Metode yang akan digunakan dalam menghitung perencanaan balok portal gedung ini adalah dengan menggunakan metode perhitungan SAP 2000.

Menurut Wigroho (2001), keunggulankeunggulan SAP2000 adalah sebagai berikut :

- 1. Memiliki kemampuan dalam pemodelan sebuah struktur konstruksi berskala besar (mulai dari jembatan sampai bangunan);
- 2. Memiliki dasar *response spectrum*;
- 3. Terdapat opsi analisa *Nonlinear* dan *Pushover* ;
- 4. Modul perancangan yang disediakan adalah untuk struktur beton dan baja ;

*5.* Memiliki tipe-tipe elemen dari *frame/truss*, *shell/plate* sampai *brick/solid elements*.

Permasalahan dalam studi ini adalah bagaimana menentukan hubungan antara tinggi dan luas tulangan pokok pada balok tanpa merubah letak balok dari perencanaan awal sehingga dimensi balok mampu menahan beban yang diterima.

Tujuan studi ini adalah untuk mengetahui efisiensi dari pengaruh tinggi balok terhadap luas tulangan pokok sehingga dimensi balok mampu menahan beban yang diterima.

## **TINJAUAN PUSTAKA**

Untuk mendesain sebuah konstruksi bangunan, khususnya struktur balok memerlukan peraturan-peraturan yang akan dipakai seperti yang terdapat pada buku-buku, peraturan Standar Nasional Indonesia (SNI) dan referensi, dalam bab ini akan memaparkan beberapa teori serta rumus yang akan dipakai untuk perhitungan.

## **Beton Bertulang**

Beton bertulang berdasarkan SNI 2847- 2013 adalah beton struktural yang diberi tulangan dengan tidak kurang dari jumlah baja prategang atau tulangan non prategang minimum.

### **Beban Gempa**

Menurut standar (SPKGUSBG-2002), beban gempa nominal adalah beban akibat pengaruh gempa yang menyebabkan terjadinya pelelehan pertama didalam sruktur gedung, pada struktur bangunan secara umum, beban gempa nominal ini bekerja pada pusat massa bangunan dengan arah horizontal, khusus untuk gedung, beban gempa nominal ini bekerja pada pusat massa lantai bangunan (Asroni, 2010). Zona wilayah gempa yang akan diperhitungkan yaitu berdasarkan letak bangunan gedung.

### **Kombinasi Pembebanan**

Menurut SNI 1727-2013 struktur harus dirancang sedemekian rupa sehingga kekuatan desainnya sama atau melebihi efek dari beban terfaktor dalam kombinasi. Kombinasi pembebanan yang digunakan DL untuk beban Mati, LL untuk beban Hidup, R untuk beban Hujan, W untuk beban Angin, dan E untuk beban Gempa. Kombinasi pembebanan dapat dilihat pada tabel berikut :

**Tabel 1 : Kombinasi Pembebanan**

|                         | No Nilai Faktor Beban Yang Bekerja |  |  |  |
|-------------------------|------------------------------------|--|--|--|
| 1.                      | 1,4 DL                             |  |  |  |
| 2.                      | $1,2$ DL + 1,6 LL + 0,5 R          |  |  |  |
| 3.                      | $1.2$ DL + 1.6 R + 0.5 W           |  |  |  |
| 4.                      | $1,2$ DL +1,0 W + LL +0,5 R        |  |  |  |
|                         | 5. $1,2$ DL +1,0 E + LL            |  |  |  |
| 6.                      | $0.9$ DL + 1.0 W                   |  |  |  |
| 7.                      | $0.9$ DL + 1.0 E                   |  |  |  |
| Sumber: (SNI-1727-2013) |                                    |  |  |  |

## **Faktor Reduksi Kekuatan**

Menurut Nawy (1998), dalam balok kapasitas momen tahanan yang dihitung dengan menggunakan persamaan keseimbangan dan menggunakan sifat-sifat beton dan baja, kapasitas nominal ini direduksi dengan menggunakan faktor reduksi ϕ untuk menperhitungkan ketidakpastian dalam pelaksanaan. Menurut SNI 03-2847-2002 nilai faktor reduksi sebagai berikut :

- Lentur tanpa beban aksial  $= 0.80$
- Geser dan torsi  $= 0.75$
- Tarik aksial dan dengan lentur= 0,80
- Tekan aksial dan dengan lentur (sengkang)  $= 0.65$
- Tekan aksial dan dengan lentur (spiral)  $= 0.70$

#### **Perencanaan Balok Persegi**

Menurut Asroni (2010), balok beton bertulang rangkap ialah balok beton yang diberi tulangan pada penampang beton daerah tarik dan daerah tekan. Dengan dipasangnya tulangan pada daerah tarik dan tekan, maka balok akan lebih kuat dalam hal menerima beban yang berupa momen lentur.

Vis (1997) menyebutkan bahwa rasio dari lebar balok terhadap tinggi balok berada pada rentang 0,50 sampai dengan 0,67. Sedangkan batasan tinggi balok diambil sebesar  $1/15$  L sampai dengan  $1/10$ , dimana L adalah panjang bentang.

Anonim (2002), memberikan ketentuan untuk dimensi balok pada struktur rangka, yaitu :

- Bentang bersih komponen struktur tidak boleh kurang dari empat kali tinggi efektif.
- Rasio dari lebar balok terhadap tinggi balok tidak boleh kurang/kecil dari 0,30.
- Lebar balok minimum 250 mm, tetapi lebih kecil dari komponen pendukung.

Menurut Asroni (2010), tinggi blok tegangan tekan persegi ekivalen pada balok dengan tulangan rangkap dihitung berdasarkan prinsip keseimbangan gaya, yaitu gaya tarik dan gaya tekan yeng terjadi pada penampang balok. Menurut Anonim (2002), perhitungan tinggi blok tegangan tekan persegi ekivalen dengan menggunakan persamaan dibawah ini :

$$
a = d \sqrt{\frac{d^2 - 2|M_u|}{0,85.fc'.\phi.b}}
$$
 (1)

$$
\beta_1 = 0.85 - 0.008 \ (fc - 30) \tag{2}
$$

$$
cb = \frac{600.d}{600 + fy}
$$
 (3)

$$
\mathbf{a}_{maks} = 0.75 \text{.cb. } \beta_1 \tag{4}
$$

 $\triangleright$  jika  $\alpha \leq \alpha$  <sub>maks</sub>, luas tulangan tarik dihitung dengan persamaan :

$$
A_s = \frac{M_u}{f y \left(d - \frac{a}{2}\right) \phi} \tag{5}
$$

Jika *M<sup>u</sup>* bernilai positif, tulangan diletakkan dibawah dan jika *M<sup>u</sup>* bernilai negatif, tulangan diletakkan di atas.

 $\triangleright$  Jika  $\alpha > \alpha$  <sub>maks</sub>, luas tulangan dihitung sebagai berikut :

Gaya tekan yang timbul dalam beton ialah :

$$
c = 0.85 \text{ f}c'. \text{ b. } \mathfrak{a}_{\text{maks}} \tag{6}
$$

Momen yang ditahan oleh beton tertekan ialah:

$$
M_{uc}=c\left(d-\frac{amaks}{2}\right)\phi\tag{7}
$$

➢ Momen yang ditahan oleh tulangan tekan ialah :

$$
M_{us} = M_u - M_{uc} \tag{8}
$$

➢ Luas tulangan tekan dihitung dengan persamaan :

$$
A_s' = \frac{M_{us}}{f_s'(d-d')\phi} \tag{9}
$$

$$
f_s' = 0,003.Es.\frac{(c-d')}{c} \tag{10}
$$

➢ Tulangan tarik yang diperlukan untuk menyeimbangkan tegangan tekan dalam beton ialah :

$$
A_{sI} = \frac{M_{uc}}{f_y \left(d - \frac{amaks}{2}\right)\varphi} \tag{11}
$$

➢ Tulangan tarik yang diperlukan untuk menyeimbangkan tegangan tekan dalam tulangan ialah :

$$
A_{s2} = \frac{M_{us}}{f_y(d-d')\varphi} \tag{12}
$$

➢ Jumlah tulangan tarik yang dibutuhkan ialah :

$$
A_s = A_{s1} + A_{s2} \tag{13}
$$

### **2.5 Penentuan Tulangan**

Menurut Anonim (2002), maka tulangan dapat dihitung dengan menggunakan rumus sebagai berikut :

Rasio penulangan balok dalam keadaan seimbang dapat dihitung dengan menggunakan rumus :

$$
\rho_{\text{balance}} = \frac{0.85 \cdot \beta_I \cdot f'c}{f_y} \times \frac{600}{600 + f_y} \tag{14}
$$

$$
\rho_{\text{maks}} = 0.75. \rho_{\text{balance}} \tag{15}
$$

Rasio penulangan balok minimum dapat dihitung dengan menggunakan rumus:

$$
\rho_{min} = \frac{1.4}{f_y} \tag{16}
$$

Menghitung kuat nominal pada tulangan dengan menggunakan rumus :

$$
Rn = \frac{M_u}{\varphi b \, d^2} \tag{17}
$$

Menghitung jumlah tulangan longitudinal dengan menggunakan rumus

$$
m = \frac{f_y}{0.85 \, \text{f/c}} \tag{18}
$$

Luas tulangan balok dihitung dengan menggunakan rumus

$$
A_S = \rho \cdot b \cdot d \tag{19}
$$

Rasio penulangan perlu balok dihitung dengan menggunakan rumus :

$$
\rho_{\text{perlu}} = \frac{1}{m} \mathbf{x} \left( 1 - \sqrt{1 - \frac{2 \ m \ R_n}{f_y}} \right) \tag{20}
$$

Rasio penulangan balok dihitung dengan menggunakan rumus :

$$
\rho = \text{As}/\text{b}. \text{D} \tag{21}
$$

#### **Jenis Keruntuhan Lentur**

Menurut Asroni (2010), jenis keruntuhan yang dapat terjadi pada balok lentur tergantung pada sifat penampang balok dan dibedakan menjadi 3 jenis berikut :

- Keruntuhan Tekan

Pada keadaan penampang beton dengan keruntuhan tekan, beton hancur sebelum baja tulangan leleh. Hal ini berarti regangan tekan

beton sudah melampaui regangan batas 0,003 tetapi regangan tarik baja tulangan belum mencapai leleh, atau  $\varepsilon_c' = \varepsilon_{cu}$ ' tetapi  $\varepsilon_s < \varepsilon_v$ , balok yang mengalami keruntuhan seperti ini terjadi pada penampang dengan rasio tulangan (*ρ*) yang besar dan disebut *over-reinforced*.

- Keruntuhan Seimbang

Pada penampang beton dengan keruntuhan seimbang, keadaan beton hancur dan baja tulangan leleh terjadi bersamaan. Hal ini berarti regangan tekan beton mencapai regangan batas 0,003 dan regangan tarik baja tulangan mencapai leleh pada saat yang sama, atau  $\varepsilon_c' = \varepsilon_{cu}$ ' dan  $\varepsilon_s = \varepsilon_v$  terjadi pada waktu yang sama, balok yang mengalami keruntuhan seperti ini terjadi pada penampang beton dengan rasio tulangan seimbang *(balance)*, disebut rasio tulangan *balance* ( $ρ<sub>b</sub>$ ).

- Keruntuhan Tarik

Pada keadaan penampang beton dengan keruntuhan tarik, baja tulangan sudah leleh sebelum beton hancur. Hal ini berarti regangan tarik baja tulangan sudah mencapai titik leleh, tetapi regangan tekan beton belum mencapai regangan batas 0,003 atau  $\varepsilon_s = \varepsilon_v$  tetapi  $\varepsilon_c$ <sup>'</sup> <  $\varepsilon_{\rm cu}$ ', balok yang mengalami keruntuhan seperti ini terjadi pada penampang dengan rasio tulangan (*ρ*) yang kecil dan disebut *underreinforced*.

Hubungan Antara Tinggi Balok*....*

<sup>(</sup>Fadhillah, Zardi, & Zainuddin, 2020) *-* 83 -

## **METODOLOGI PENELITIAN**

#### **Pemasukan Data**

Data yang akan dimasukkan kedalam perhitungan adalah model struktur, mutu bahan yang dipakai serta beban yang timbul pada struktur.

#### **Data Bangunan**

Gedung yang direncanakan adalah gedung sekolah yang berlantai tiga dengan ketinggian 12 meter dari atas permukaan tanah dasar dan luas keseluruhan bangunan ± 300 m<sup>2</sup> . Untuk ketinggian tiap-tiap lantai yaitu ±4 meter, gedung ini berfungsi sebagai ruang belajar. Gedung sekolah ini berada pada Jl. Prof A Majid Ibrahim I, Desa Punge Jurong, Kecamatan Meuraxa, Kota Banda Aceh.

#### **Pemodelan Struktur**

Struktur yang ditinjau merupakan keseluruhan struktur gedung lantai tiga, perencanaan struktur portal dalam bentuk tiga dimensi dan penampang yang digunakan dalam perencanaan ini adalah balok, gedung ini merupakan gedung sekolah tiga lantai, tinggi tiap lantai adalah 4 meter, 3,8 meter dan 4,86 meter.

Langkah awal yang akan diambil untuk mendapatkan dimensi elemen-elemen struktur kolom dan balok ialah menentukan terlebih dahulu dimensinya, Untuk dimensi balok melakukan perhitungan yang berulang-ulang untuk tinggi yang berbeda-beda. Tinggi balok diambil sebesar 1/12 sampai 1/10 L (panjang bentang) dan lebar diambil 2/3 h (tinggi balok).

Panjang bentang portal ialah 4 meter dan 3 meter dan 2 meter, dimensi untuk penampang kolom dan balok berbentuk segiempat, untuk ukuran kolom (30x40)cm, ukuran ring balk (20x30)cm dan ukuran balok diambil dengan beberapa perbandingan tinggi dengan panjang bentang diambil 3 meter dan 4 meter dapat dilihat pada tabel berikut ini :

**Tabel 2 : Tinggi Balok Bentang 3 dan 4 meter**

| Panjang<br>Bentang | Lebar<br>$\text{cm}$<br>2/3 h | Tinggi<br>$\text{cm}$<br>$/10^{-}$ | Lebar<br>$\text{cm}$ )<br>2/3 h | Tinggi<br>(c <sub>m</sub> ) | Lebar<br>(c <sub>m</sub> )<br>2/3 h | Tinggi<br>(cm) |
|--------------------|-------------------------------|------------------------------------|---------------------------------|-----------------------------|-------------------------------------|----------------|
| (cm)<br>400<br>300 | 30<br>20                      | 40<br>35                           | 25<br>20                        | 40<br>30                    | 25<br>20                            | 35<br>25       |

Ket :

h : Tinggi Penampang Balok.

L : Panjang Bentang.

Kemudian dimasukkan kedalam Aplikasi SAP2000 dangan membentuk model struktural, tipe struktural yang dimodelkan berupa rangka ruang (*space frame),*  perhitungan pembebanan dilakukan dengan menggunakan aplikasi SAP2000 untuk melihat hasil pembebanan terbesar/terkritis pada balok akibat dari kombinasi pembebanan*.* 

#### **Mutu Bahan**

Pada perencanaan struktur beton bertulang perlu diketahui mutu bahan yang digunakan untuk menghitung kekuatan struktur tersebut gedung ini direncanakan dari struktur beton bertulang dengn mutu bahan sebagai berikut :

- Kuat tekan beton  $(f<sub>c</sub>)$  = 20,75 MPa.
- Tegangan luluh baja tulangan geser  $(f_v)$ = 240 MPa.
- Tegangan luluh baja tulangan utama (*fy*)= 390 MPa
- Modulus elastisitas beton  $(E_c) = 23500 \text{ MPa}$
- Elastisitas baja  $(E_s)$  = 200.000 MPa

## **Pembebanan**

a. Beban mati

Beban mati yang dipakai ialah sebagai berikut :

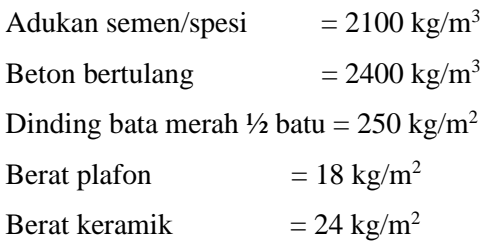

b. Beban hidup

Beban hidup yang digunakan ialah sebagai berikut :

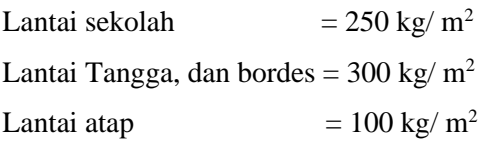

c. Beban angin

Beban angin yang digunakan adalah sebesar 40 kg/m<sup>2</sup> . Koefisien angin pada dinding vertikal diambil + 0,9 untuk tekanan dan -0,4 untuk isapan.

d. Beban gempa

Beban gempa dianalisis menggunakan response spektrum, respon spektrum dilakukan sesuai dengan wilayah gedung yang direncanakan, nilai respon spektrum berbeda-beda sesuai dengan zona wilayah gempa kemudian nilai dikonversi kedalam perhitungan, selanjutnya nilai respon spektrum dimasukkan kedalam Aplikasi SAP2000 mengeluarkan grafik berupa response spektrum.

## **Pemrosesan Data**

Pada tahap ini melakukan seluruh perhitungan yang dilakukan dengan menggunakan bantuan program Aplikasi SAP 2000, tahap ini diawali dengan memasukkan data-data yang telah dihitung berupa model struktur, dimensi elemen-elemen, sifat bahan dan beban-beban yang bekerja ke dalam Aplikasi SAP 2000.

## **Analisa Data**

Perencanaan penampang kolom dan balok yang dihitung berdasarkan momen lentur batang, gaya geser dan beban maksimum yang dihasilkan oleh kombinasi pembebanan, perubahan dimensi tidak dilakukan pada kolom dengan menganggap seluruh dimensi kolom dalam kondisi aman, perubahan dimensi diutamakan pada penampang balok, untuk analisis yang pertama mencoba balok ukuran (30x40)cm pada balok bentang 4 dan ukuran (20x35) cm pada bentang 3 meter dan analisis yang kedua mencoba balok ukuran (25x40)cm pada balok bentang 4 dan ukuran (20x30) cm pada bentang 3 meter dan analisis ketiga mencoba balok ukuran (25x35)cm pada balok bentang 4 dan ukuran (20x25) cm pada bentang 3 meter.

Tahap ini merupakan langkah dimana seluruh perhitungan dilakukan dengan bantuan program Aplikasi SAP2000. Tahap ini diawali dengan memasukkan data-data yang telah dihitung pada tahap pertama yang berupa model struktur, dimensi elemen-elemen, sifat bahan, dan beban-beban yang bekerja ke dalam program SAP 2000. apabila semua data telah lengkap dimasukkan kemudian melakukan perhitungan secara otomatis oleh komputer untuk mendapatkan gaya-gaya dalam pada struktur gedung. Gaya-gaya dalam terdari dari momen lentur, gaya aksial serta gaya geser untuk tiap jenis beban, beban tetap maupun tidak tetap. Program Aplikasi SAP2000 juga dapat menghitung kombinasi beban untuk masing-masing momen lentur, gaya aksial dan gaya geser.

Semua elemen kolom dan balok pada portal sudah memenuhi syarat kekuatan maka selanjutnya luas tulangan perlu hasil dari perhitungan SAP2000 kemudian dihitung dengan cara manual (*Microsoft excel*) untuk mendapakan jumlah tulangan pokok pada balok portal, serta memperlihatkan luas tulangan yang lebih efisiensi dalam penulangan.

## **HASIL DAN PEMBAHASAN**

#### **Perhitungan Pembebanan**

Perhitungan pembebanan terdiri dari beban mati, beban hidup, beban angin dan beban gempa. kemudian nilai dari perhitungan beban mati, beban hidup, beban angin dan beban gempa dimasukkan kedalam Apilkasi SAP2000 V.20.2. Kemudian dianalisis menggunakan Aplikasi SAP 2000 V.20.2 serta mengeluarkan hasil secara otomatis oleh Aplikasi SAP 2000.

# **Analisa Struktur Menggunakan Aplikasi SAP2000**

Analisa struktur menggunakan bantuan Aplikasi SAP2000 dengan menggunakan cara semua perlimpahan beban yang sudah dihitung sebelumya, seperti beban mati, beban hidup, beban angin dan beban gempa, seluruh beban yang timbul akan dilimpahkan pada struktur portal bangunan.

### **Pemodelan Struktur**

Model struktur adalah langkah pertama yang digunakan untuk menganalisa struktur bangunan untuk perhitungan balok portal pada gedung, model struktur dibuat menggunakan Aplikasi SAP2000 merupakan pemodelan kolom, balok serta pelat lantai.

## **Pemodelan kolom**

Ukuran kolom sesuai dengan ukuran yang telah direncanakan sebelumnya yaitu ukuran kolom (30x40)cm.

#### **Pemodelan balok**

Ukuran balok terdiri dari beberapa ukuran berdasarkan L panjang bentang balok untuk mendapatkan tinggi balok, untuk lebar balok diambil 2/3 dari tinggi balok. Untuk panjang bentang 4 meter maka tinggi balok 1/10 L ukuran (30x40)cm, tinggi balok 1/11 L ukuran (25x40)cm, tinggi 1/12 L ukuran (25x35)cm. Untuk panjang bentang 3 meter maka tinggi balok 1/10 L ukuran (20x35)cm, tinggi 1/11 L ukuran (20x30)cm, tinggi 1/12 L ukuran (20x25)cm.

# **Pemodelan Pelat Lantai, Pelat Bordes dan Pelat Atap**

Untuk pelat lantai yang dipakai dalam perhitungan merupakan jenis pelat tipe *shell*, yaitu pelat yang dianggap dapat menerima akibat dari beban mati dan beban hidup, serta menerima akibat beban gempa, tebal pelat lantai 12 cm, pelat tangga/bordes 10 cm dan untuk tebal pelat atap 10 cm.

## **Penentuan Material Penampang**

a. Mutu beton

Mutu beton yang dipakai menggunakan Aplikasi SAP2000 sesuai dengan mutu yang direncanakan oleh konsultan perencana yaitu kuat tekan beton k-250 atau *f'c* =20,75 Mpa. Material beton dapat dilihat sebagai berikut :

- Mutu beton : K-250 (20,75  $Mpa$ ) = 211588 Kg/m<sup>2</sup>
- Berat Jenis beton : 2400  $\text{Kg/m}^3$
- Modulus Elastisitas :  $4700\sqrt{f'c}$  $= 2.183E + 09$  Kg/m<sup>2</sup>
- b. Mutu baja

Mutu baja yang dipakai untuk tulangan adalah sebagai berikut :

- Berat jenis baja : 7850 Kg/m<sup>3</sup>
- Modulus Elastisitas baja : 200.000 Mpa
- *f'y* Tulangan utama : 390 Mpa
- *f'u* Tulangan geser : 240 Mpa

## **Memodelkan Beban**

- a. Beban Mati dilimpahkan ke Portal Beban yang diterima oleh struktur portal dianggap sebagai beban dalam arah vertikal, limpahan beban lantai dibagi menjadi tiga macam yaitu beban pelat lantai, beban pelat tangga serta beban dinding ke balok. Beban yang dilimpahkan ke struktur portal sebesar :
	- Berat dinding bata lantai dua= 9,5 kN/m
	- Berat dinding bata lantai tiga= 9,15 kN/m
	- Berat pelat lantai  $= 4,06$  kN/m<sup>2</sup>
	- Berat pelat lantai atap = 3,06  $kN/m<sup>2</sup>$
	- Berat pelat lantai tangga = 1,96  $kN/m<sup>2</sup>$
- b. Limpahan Beban Hidup dan Beban Gempa

Beban hidup yang dilimpahkan pada lantai sebesar 250 kg/m<sup>2</sup>, untuk lantai tangga sebesar 300 kg/m<sup>2</sup> dan untuk lantai atap sebesar 100  $k\Omega/m^2$ . sedangkan untuk beban gempa berupa respon spektrum sesuai dengan zona wilayah gempa pada gedung.

# **Analisa Portal**

Dengan adanya beban yang bekerja pada struktur portal, hal yang perlu dilakukan adalah menganalisa akibat dari kombinasi pembebanan, kombinasi pembebanan pada struktur portal menggunakan Aplikasi SAP2000. Berikut ini adalah kombinasi pembebanan yang dipakai :

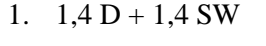

- 2.  $1.2 D + 1.2 SW + 1.6 L$
- 3.  $1,2 D + 1,2 SW + 1 L + 1,6 Wx$
- 4.  $1,2 D + 1,2 SW + 1 L 1,6 Wx$
- 5.  $1,2 D + 1,2 SW + 1 L + 1,6 Wy$
- 6.  $1,2 D + 1,2 SW + 1 L 1,6 Wy$
- 7.  $1,2 D + 1,2 SW + 0,5 L + 1 EQx$
- 8.  $1,2 D + 1,2 SW + 0.5 L 1 EQx$
- 9.  $1,2 D + 1,2 SW + 0.5 L + 1 EOv$
- 10.  $1,2 D + 1,2 SW + 0.5 L 1 EOv$

Keterangan :

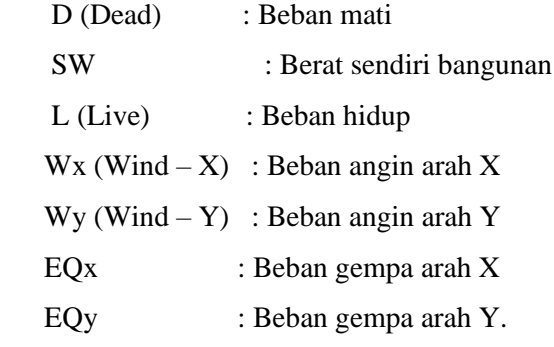

#### **Perencanaan Balok**

Perencanaan balok dilakukan sesudah proses analisa beban yang bekerja pada balok portal selesai dilakukan, perencanaan luas tulangan balok akan diperoleh setelah hasil analisis selesai dilakukan, kemudian akan memperoleh diameter tulangan dan jumlah tulangan yang akan digunakan dalam perencanaan balok ini.

#### **Momen Balok**

Untuk balok 1/10 ukuran (30x40)cm momen (Mu+) dan (Mu-) terbesar berada pada lantai 3 bentang (F 3-4) dan Untuk balok 1/11 ukuran (25x40)cm momen (Mu+) dan (Mu-)

terbesar terletak pada balok lantai 3 bentang (F 3-4), Untuk balok 1/12 ukuran (25x35)cm momen (Mu+) dan (Mu-) terbesar terletak pada balok lantai 3 bentang (F 3-4).Untuk perhitungan balok diatas momen dari hasil kombinasi beban  $1.2 D + 1.2 SW + 1.6 L$ .

Untuk balok 1/10 ukuran (20x35)cm momen (Mu+) dan (Mu-) terbesar berada pada lantai 2 bentang (3 A-B) dan Untuk balok 1/11 ukuran (20x30)cm momen (Mu+) dan (Mu-) terbesar terletak pada balok lantai 3 bentang (3 A-B), Untuk balok 1/12 ukuran (20x25)cm momen (Mu+) dan (Mu-) terbesar terletak pada balok lantai 3 bentang (3 A-B).Untuk perhitungan balok diatas momen dari hasil kombinasi beban  $1.2 D + 1.2 SW + 1.6 L$ .

Dari ketiga analisis menggunakan balok ukuran yang berbeda, namun momen yang terbesar berada pada balok yang sama, maka dapat disimpulkan bahwa balok tersebut menahan beban yang besar.

#### **Perencanaan Penulangan Balok**

Perencanaan luas tulangan untuk tiaptiap balok dilakukan dengan menggunakan momen ultimit dari kombinasi pembebanan hasil Analisis SAP2000 sebagai acuan dalam perhitungan, nilai ultimit tersebut berupa momen (Mu+) dan (Mu-), momen (Mu+) untuk menghitung luas tulangan lapangan tarik dan tekan sedangkan nilai momen (Mu-) untuk menghitung luas tulangan tumpuan tarik dan tekan.

# **Hubungan Hasil Tinggi dan Luas Tulangan Balok**

Berikut ini rekapitulasi hasil tinggi penampang balok dan luas tulangan balok dari perhitungan menggunakan Microsoft excel :

**Tabel 3 : perbandingan tinggi Luas Tulangan Tulangan.**

| Penentuan | Lebar.            | Tinggi            | Luas Tulangan direncanakan |          |        |        |
|-----------|-------------------|-------------------|----------------------------|----------|--------|--------|
| tinggi    | Balok<br>balok    | Tumpuan           |                            | Lapangan |        |        |
| balok     | (c <sub>m</sub> ) | (c <sub>m</sub> ) | Tekan                      | Tarik    | Tekan  | Tarik  |
|           |                   |                   | mm                         | mm       | mm     | mm     |
| 1/10      | 30                | 40                | 198.69                     | 397.38   | 198.69 | 397,38 |
|           | 20                | 35                | 114.51                     | 299.03   | 114.51 | 299.03 |
| 1/11      | 25                | 40                | 165.58                     | 331.15   | 165.58 | 331.15 |
|           | 20                | 30                | 96.56                      | 193.13   | 96.56  | 193.13 |
| 1/12      | 25                | 35                | 143.14                     | 286.28   | 143,14 | 286.28 |
|           | 20                | 25                | 78.62                      | 157.23   | 78.62  | 157.23 |

Sumber : *Microsoft excel* 

Dari hasil tabel perhitungan luas tulangan diatas dapat disimpulkan bahwa semakin tinggi penampang balok semakin besar luas tulangan yang diperoleh, hal ini disebabkan oleh besarnya momen dari hasil analisis SAP 2000. hasil tersebut menujukkan bahwa balok dengan luas tulangan 1/12 ukuran (25x35)cm dan (20x25)cm lebih efisiensi dibandingkan balok tinggi 1/10 L-1/11L.

# **KESIMPULAN DAN SARAN**

Dari hasil analisis data maka dapat ditarik beberapa kesimpulan yaitu sebagai berikut:

1. Dari hasil analisis perhitungan luas tulangan balok yang lebih efisiensi dalam penulangan balok yaitu tinggi 1/12 L ukuran (25x35)cm dan ukuran (20x25)cm.

- 2. Perbedaan luas tulangan berdasarkan perencanaan menggunakan momen ultimit (Mu) terhadap balok ukuran  $(30x40)$ cm= As = 397,38 mm<sup>2</sup>, As' = 198,69 mm<sup>2</sup> . Ukuran (20x35)cm= As =  $299,03 \text{ mm}^2$ , As' = 114,51 mm<sup>2</sup>. Ukuran  $(25x40cm) = As = 331,15 mm^2, As' =$ 165,58mm. Ukuran (20x30)cm= As = 193,13 mm<sup>2</sup>, As  $\cdot$  = 96,56 mm<sup>2</sup>. Ukuran  $(25x35)$ cm= As = 286,28 mm<sup>2</sup>, As ' = 143,14 mm<sup>2</sup> . Ukuran (20x25)cm = As =  $157,23$  mm<sup>2</sup>, As' = 78,62 mm<sup>2</sup>.
	- 3. Dari ketiga analisis menggunakan balok ukuran yang berbeda namun momen yang terbesar berada pada balok yang sama, maka dapat disimpulkan bahwa pada balok tersebut menahan beban yang besar.
	- 4. Luas tulangan balok perencanaan dan luas tulangan balok hasil analisa SAP2000 tidak terlalu jauh berbeda.

# **DAFTAR PUSTAKA**

- Anonim. (1987). *Peraturan Pembebanan Indonesia untuk Gedung,* Yayasan LPMB, Bandung.
- Anonim. (2002). SNI 03-2847-2002, *Tata Cara Perhitungan Struktur Beton Untuk Bangunan Gedung*. Panitia Teknik Standarisasi Bidang Konstruksi dan Bangunan, Bandung.
- Anonim. (2002). SNI 1726-2002, *Standar Perencanaan Ketahanan Gempa Untuk Struktur Bangunan Gedung***,**  Departemen Pemukiman Dan Prasarana Wilayah, Badan Penelitian Dan

Pegembangan Pemukiman Dan Prasarana Wilayah, Pusat Penelitian Dan Pengembangan Teknologi Pemukiman, Bandung.

- Anonim. (2012). SNI 1726-2012, *Tata Cara Perencanaan Ketahanan Gempa Untuk Struktur Bangunan Gedung dan Non Gedung*, Penerbit BSN, Jakarta.
- Anonim. (2013). SNI 1727-2013, *Beban Minimum untuk Perancangan Bangunan dan Struktur Lain*, Penerbit BSN, Jakarta.
- Anonim. (2013). SNI 03-2847-2013, *Persyaratan Beton Struktural untuk Bangunan Gedung*, Penerbit BSN, Jakarta.
- Anonim. (2017). *Panduan Penulisan Tugas Akhir Program Studi Teknik Sipil Universitas Abulyatama*, Universitas Abulyatama, Lampoh Keudee, Aceh Besar.
- Aminah. (2009). *Pengaruh Variasi Mutu Beton Terhadap Luas Tulangan Balok Beton Bertulang Pada Desain Ruko Bertingkat*, Tugas Akhir S-2, Fakultas Teknik, Universitas Syiah Kuala, Darussalam, Banda Aceh.
- Asroni Ali. (2010). *Balok dan Pelat Beton Bertulang, Edisi Pertama*, Graha Ilmu, Yogyakarta.
- Asroni Ali. (2010). *Kolom, Fondasi dan Balok T Beton Bertulang, Edisi Pertama,*  Graha Ilmu, Yogyakarta.
- Hambali. (2007). *Perencanaan Struktur Bagian Atas Gedung Apartemen Berlantai Sepuluh Dengan*

*Menggunakan Software SAP2000***,**  Tugas Akhir S-1, Fakultas Teknik, Universitas Syiah Kuala, Darussalam, Banda Aceh.

- Ichsan Hdy Raja Muhammad. (2019). *Tinjauan Perncanaan Kembali Balok Portal Pada Gedung Dinas Kesehatan Banda Aceh*, Tugas Akhir S-1, Fakultas Teknik, Universitas Iskandar Muda.Banda Aceh.
- Mahathir Nanda. (2019). *Desain Ulang Balok Dan Kolom Komposit",* Journal Teknik Sipil Unaya, Vol. 5(2), halaman 76 - 86.
- Nawy, E.G. (1998). *Beton Bertulang Suatu Pendekatan Dasar*, terjemahan Bambang Suryoatmono, penerbit PT Refika Aditama, Bandung.
- Rizal Faisal. (2004). *Analisis Pengaruh Pendimensian Lebar Balok ½ H Terhadap Luas Tulangan Pada Struktur Gedung Hotel Berlantai Sepuluh*, Tugas Akhir S-1, Fakultas Teknik, Universitas Syiah Kuala, Darussalam, Banda Aceh.
- Schodeck, D.L. (1991). *Struktur*, terjemahan Bambang Suryoatmono, PT. Eresco Bandung.
- Vis. W. C dan Gideon K. (1997). *Dasar-Dasar Perencanaan Beton Bertulang Berdasarkan SK SNI, T-15-1991-03*, Jilid 1, Edisi Kedua, Erlangga, Jakarta.
- Wigroho. H Y. (2001). *Analisis dan Perancangan Struktur Frame Menggunakan SAP 2000*, Penerbit Andi, Yogyakarta.